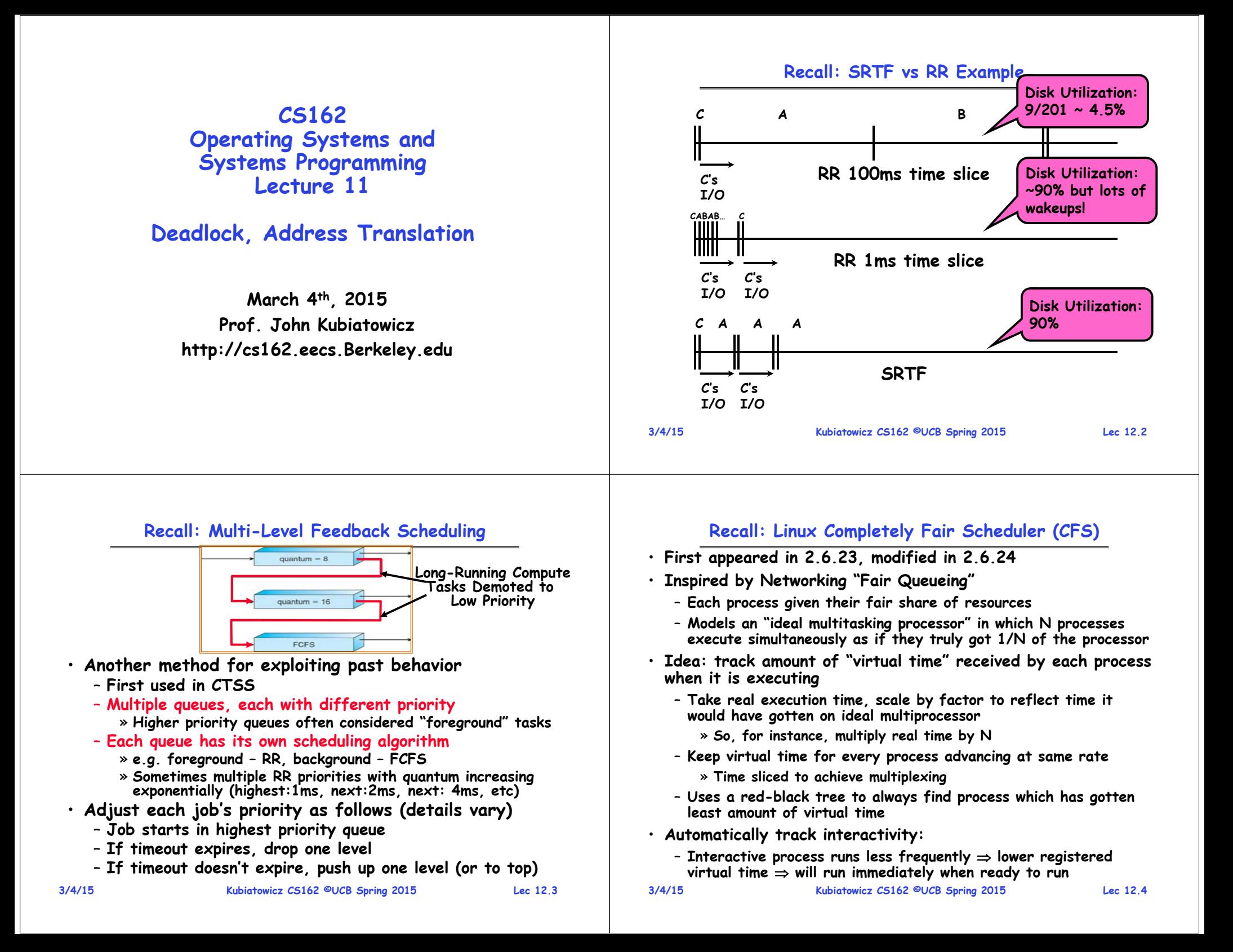

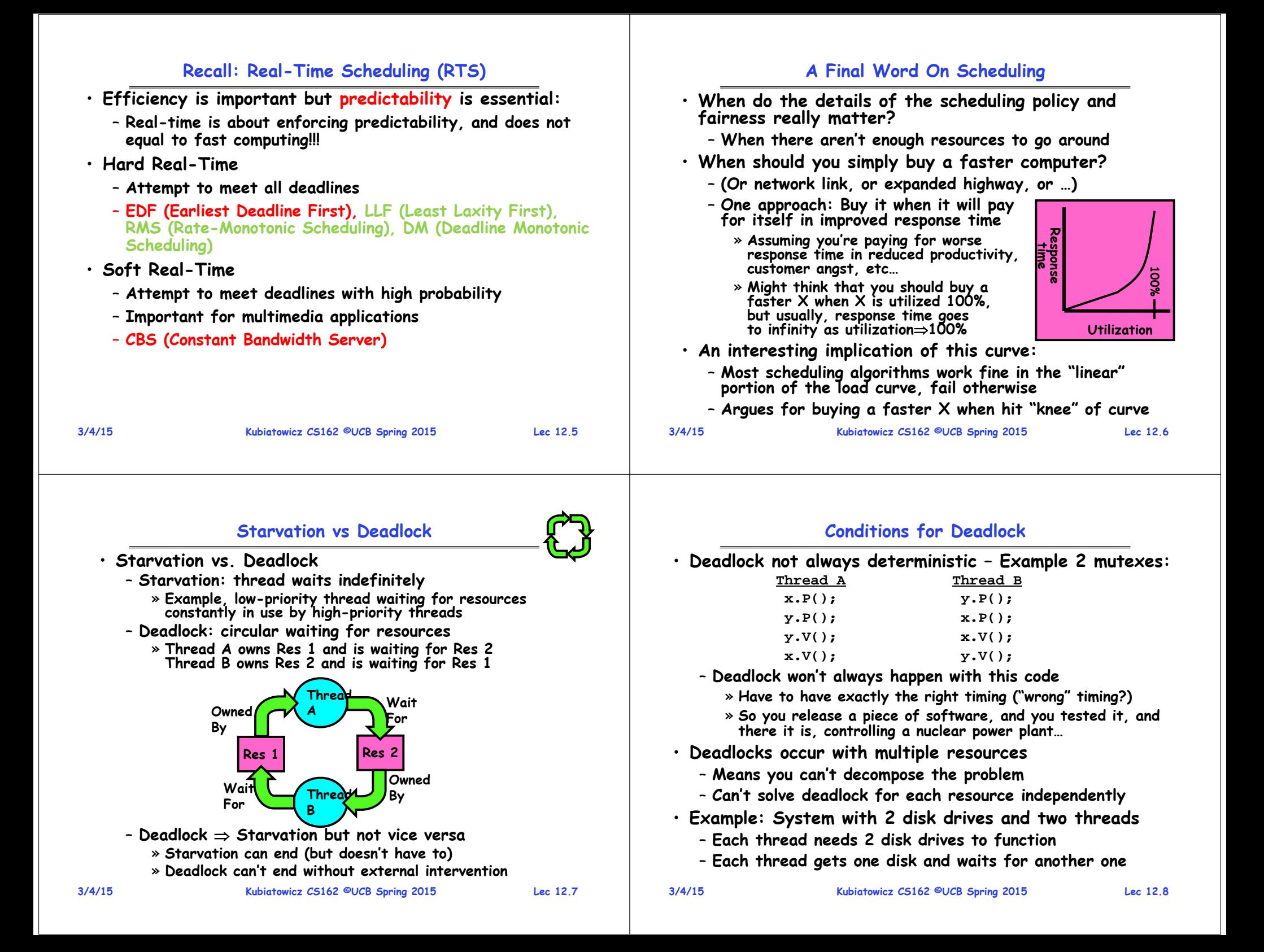

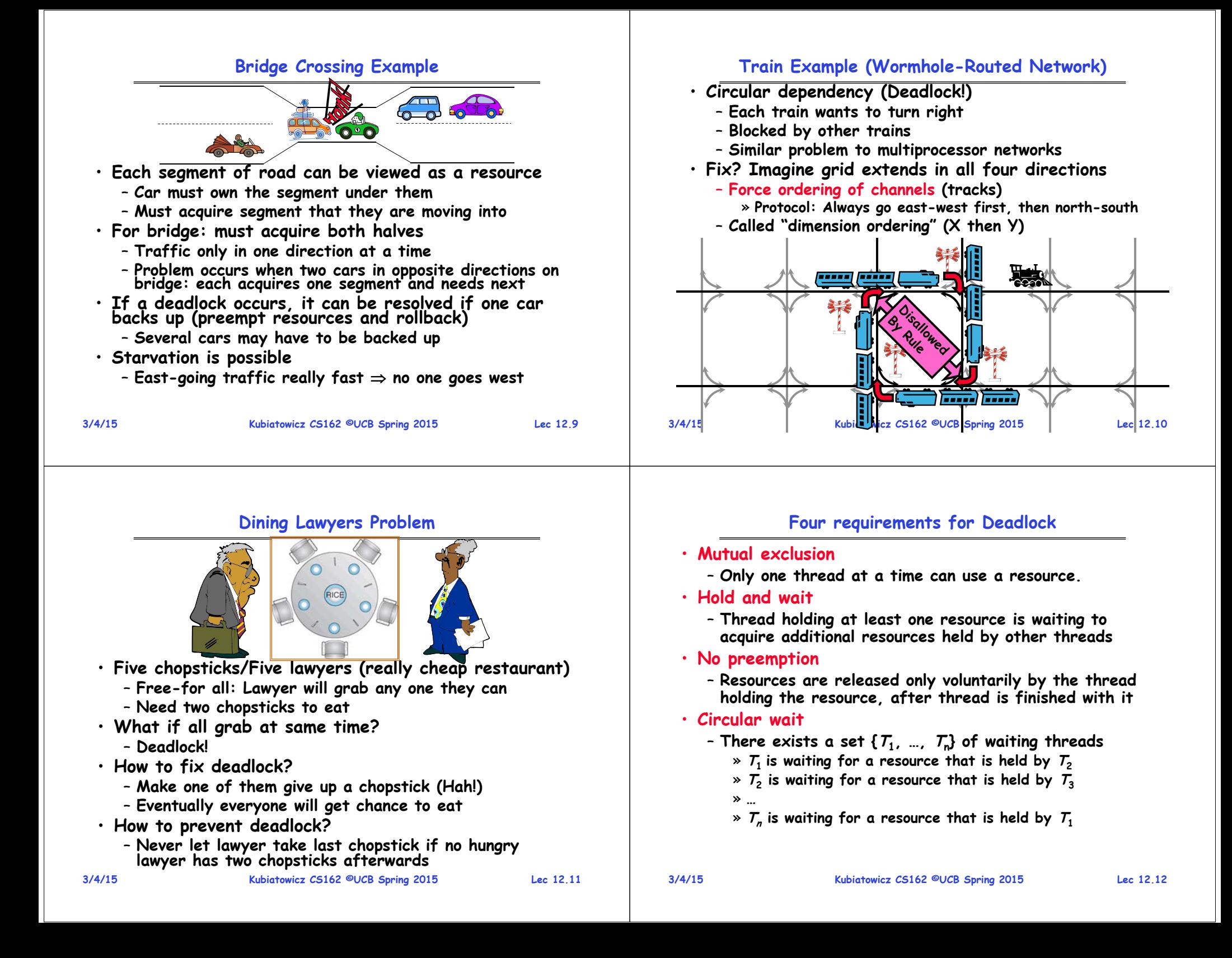

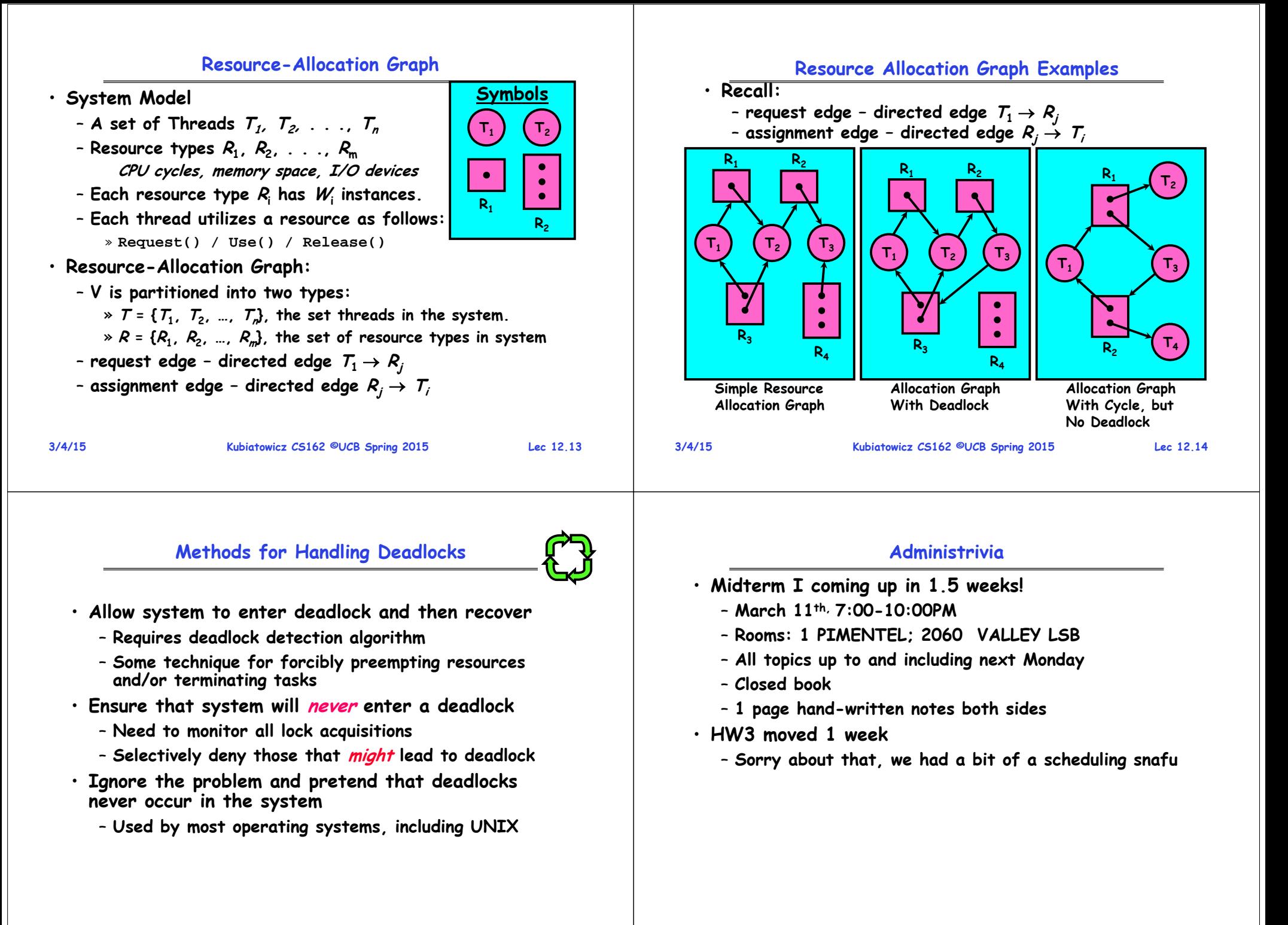

#### **Deadlock Detection Algorithm**

- **Only one of each type of resource look for loops**
- **More General Deadlock Detection Algorithm**
	- Let [X] represent an m-ary vector of non-negative integers (quantities of resources of each type):
		- **[FreeResources]: Current free resources each type [RequestX]: Current requests from thread X [AllocX]: Current resources held by thread X**
	- **See if tasks can eventually terminate on their own**

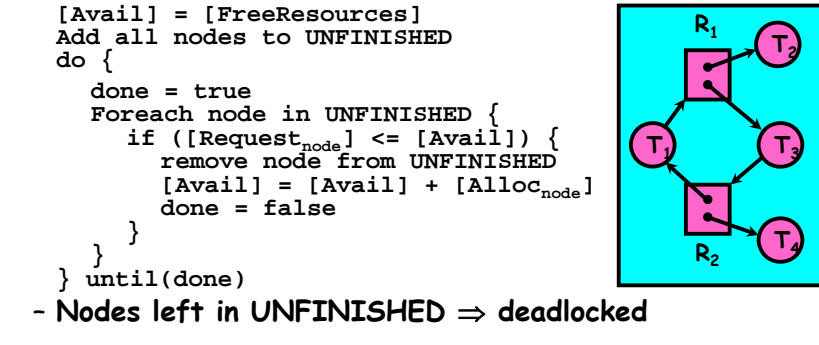

**3/4/15**

**Kubiatowicz CS162 ©UCB Spring 2015 Lec 12.17**

#### **What to do when detect deadlock?**

- **Terminate thread, force it to give up resources**
	- **In Bridge example, Godzilla picks up a car, hurls it into the river. Deadlock solved!**
	- **Shoot a dining lawyer**
	- **But, not always possible – killing a thread holding a mutex leaves world inconsistent**
- **Preempt resources without killing off thread** 
	- **Take away resources from thread temporarily**
	- **Doesn't always fit with semantics of computation**
- **Roll back actions of deadlocked threads** 
	- **Hit the rewind button on TiVo, pretend last few minutes never happened**
	- **For bridge example, make one car roll backwards (may require others behind him)**
	- **Common technique in databases (transactions)**
	- **Of course, if you restart in exactly the same way, may reenter deadlock once again**
- **Many operating systems use other options**

**3/4/15**

**Kubiatowicz CS162 ©UCB Spring 2015 Lec 12.18**

# **Techniques for Preventing Deadlock**

#### • **Infinite resources**

- **Include enough resources so that no one ever runs out of resources. Doesn't have to be infinite, just large**
- **Give illusion of infinite resources (e.g. virtual memory)**
- **Examples:**
	- » **Bay bridge with 12,000 lanes. Never wait!**
	- » **Infinite disk space (not realistic yet?)**
- **No Sharing of resources (totally independent threads)**
	- **Not very realistic**
- **Don't allow waiting** 
	- **How the phone company avoids deadlock**
		- » **Call to your Mom in Toledo, works its way through the phone lines, but if blocked get busy signal.**
	- **Technique used in Ethernet/some multiprocessor nets** » **Everyone speaks at once. On collision, back off and retry**
	- **Inefficient, since have to keep retrying**
		- » **Consider: driving to San Francisco; when hit traffic jam, suddenly you're transported back home and told to retry!**

# **Techniques for Preventing Deadlock (con't)**

- **Make all threads request everything they'll need at the beginning.**
	- **Problem: Predicting future is hard, tend to overestimate resources**
	- **Example:**
		- » **If need 2 chopsticks, request both at same time**
		- » **Don't leave home until we know no one is using any intersection between here and where you want to go; only one car on the Bay Bridge at a time**
- **Force all threads to request resources in a particular order preventing any cyclic use of resources**
	- **Thus, preventing deadlock**
	- **Example (x.P, y.P, z.P,…)**
		- » **Make tasks request disk, then memory, then…**
		- » **Keep from deadlock on freeways around SF by requiring everyone to go clockwise**

## **Review: Train Example (Wormhole-Routed Network)**

- **Circular dependency (Deadlock!)**
	- **Each train wants to turn right**
	- **Blocked by other trains**
	- **Similar problem to multiprocessor networks**
- **Fix? Imagine grid extends in all four directions** – **Force ordering of channels (tracks)**
	- » **Protocol: Always go east-west first, then north-south**
	- **Called "dimension ordering" (X then Y)**

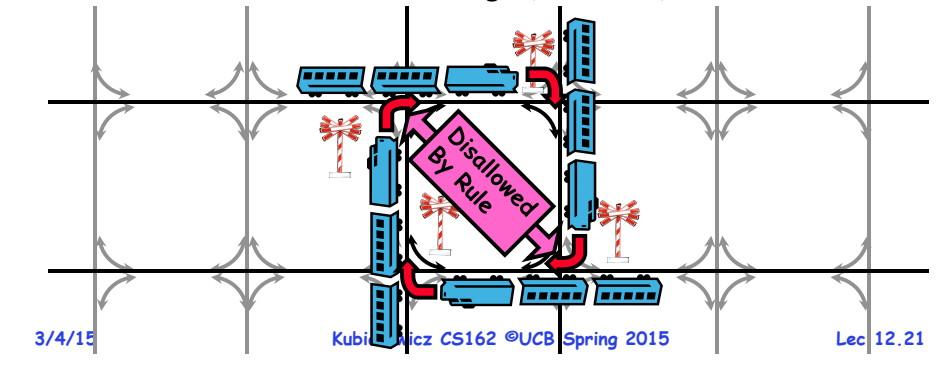

# **Banker's Algorithm for Preventing Deadlock**

- **Toward right idea:** 
	- **State maximum resource needs in advance**
	- **Allow particular thread to proceed if: (available resources - #requested) max remaining that might be needed by any thread**
- **Banker's algorithm (less conservative):**
	- **Allocate resources dynamically**
		- » Evaluate each request and arant if some ordering of threads is still deadlock free afterward
		- » Technique: pretend each request is granted, then run deadlock detection algorithm, substituting<br>
		([Max<sub>node</sub>]-[Alloc<sub>node</sub>] { [Avail]) for ([Request<sub>node</sub>] { [Avail])<br>
		Grant request if result is deadlock free (conservativel)
		- » Keeps system in a "SAFE" state, i.e. there exists a sequence  $\{T_1, T_2, ... T_n\}$  with  $T_1$  requesting all remaining **requesting all remaining resources, finishing, then T2 requesting all remaining resources, etc..**
	- **Algorithm allows the sum of maximum resource needs of all current threads to be greater than total resources**
- **3/4/15**
- **Kubiatowicz CS162 ©UCB Spring 2015 Lec 12.22**
	-

# **Banker's Algorithm Example**

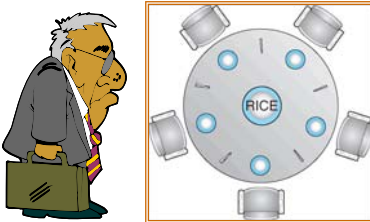

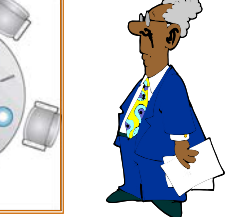

- **Banker's algorithm with dining lawyers**
	- **"Safe" (won't cause deadlock) if when try to grab chopstick either:**
		- » **Not last chopstick**
		- » **Is last chopstick but someone will have two afterwards**
	- **What if k-handed lawyers? Don't allow if:** » **It's the last one, no one would have k**
		- » **It's 2nd to last, and no one would have k-1**
		- » **It's 3rd to last, and no one would have k-2**

## **Virtualizing Resources**

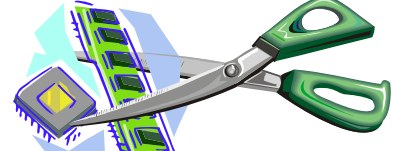

- · Physical Reality:
	- Different Processes/Threads share the same hardware
	- **Need to multiplex CPU (Just finished: scheduling)**
	- **Need to multiplex use of Memory (Today)**
	- **Need to multiplex disk and devices (later in term)**
- **Why worry about memory sharing?**
	- **The complete working state of a process and/or kernel is defined by its data in memory (and registers)**
	- **Consequently, cannot just let different threads of control use the same memory**
		- » **Physics: two different pieces of data cannot occupy the same locations in memory**
	- **Probably don't want different threads to even have access to each other's memory (protection)**

» **…**

## **Next Objective**

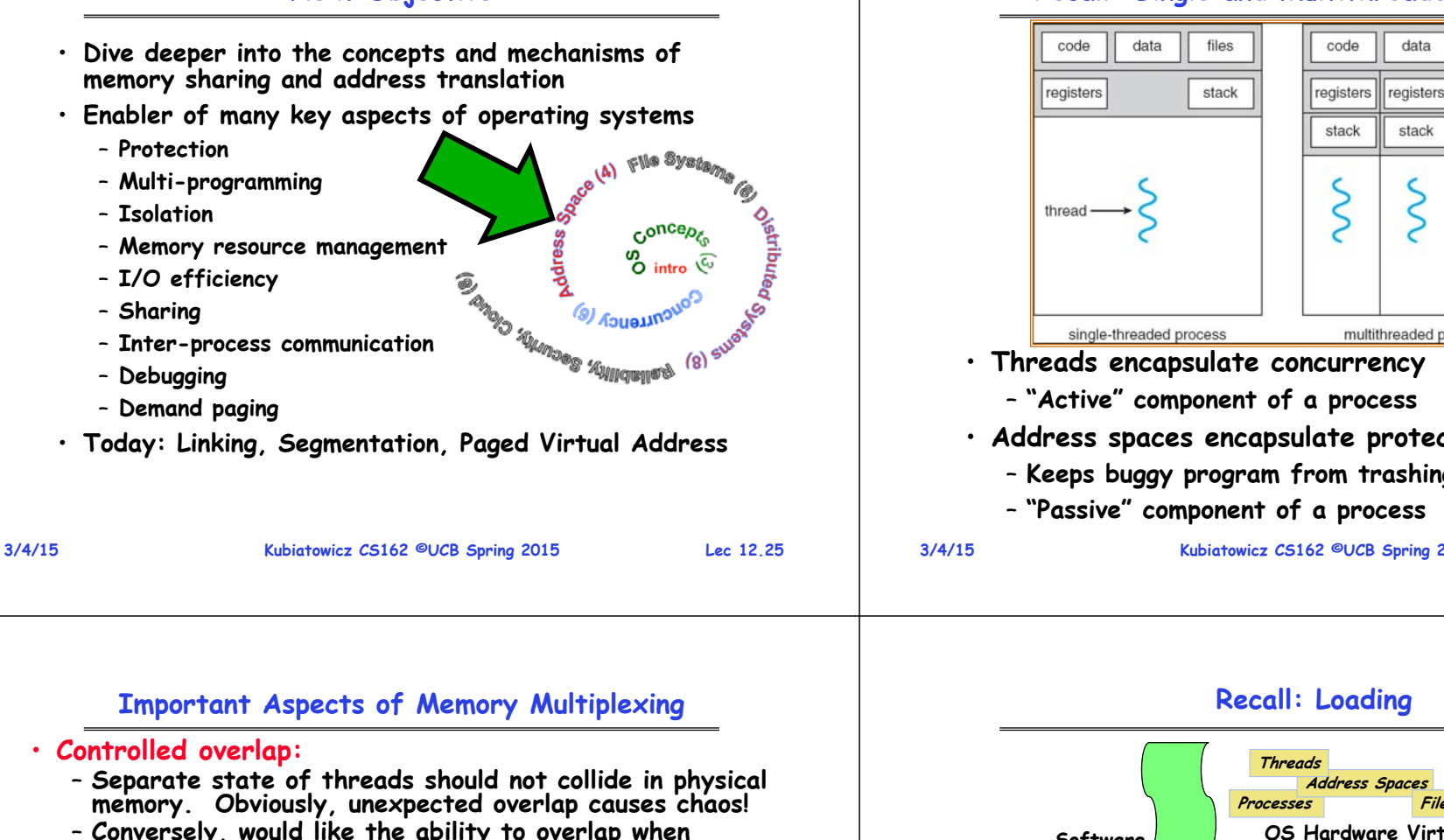

- **Conversely, would like the ability to overlap when desired (for communication)**
- **Translation:** 
	- **Ability to translate accesses from one address space (virtual) to a different one (physical)**
	- When translation exists, processor uses virtual addresses, physical memory uses physical addresses
	- **Side effects:**
		- » **Can be used to avoid overlap**
		- » **Can be used to give uniform view of memory to programs**
- **Protection:**
	- **Prevent access to private memory of other processes**
		- » **Different pages of memory can be given special behavior (Read Only, Invisible to user programs, etc).**
		- » **Kernel data protected from User programs**
		- » **Programs protected from themselves**

#### **3/4/15**

**3/4/15**

# **Recall: Single and Multithreaded Processes**

files

registers

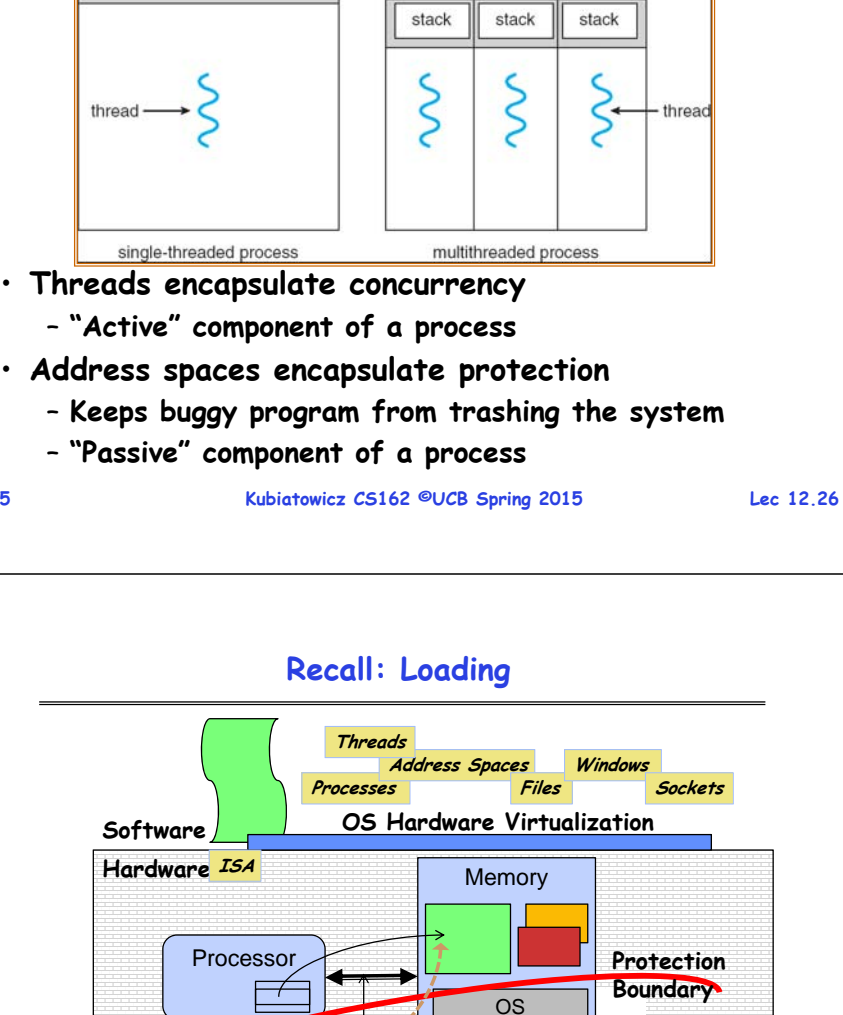

**Ctrlr** 

**storage**

**Networks**

**Displays Inputs**

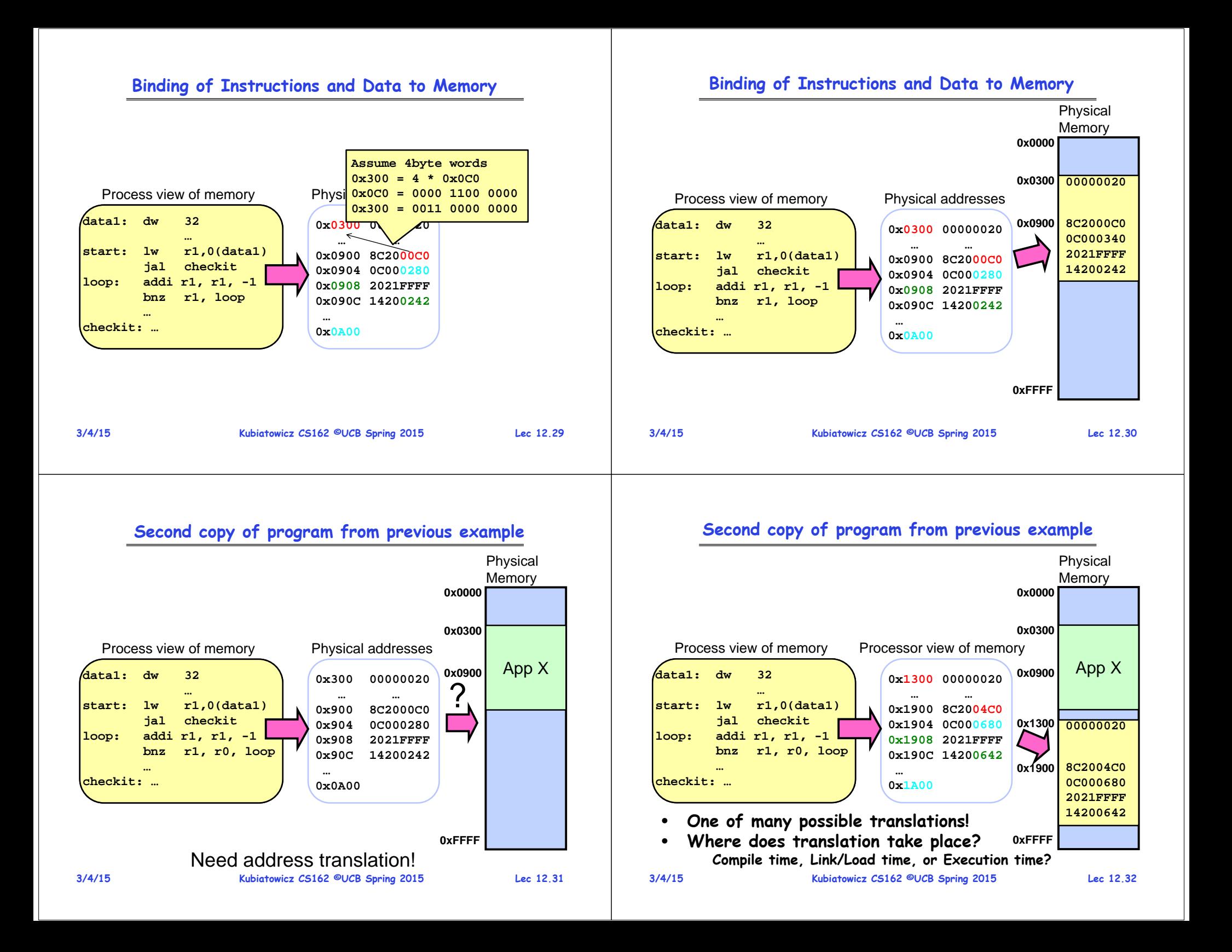

## **Multi-step Processing of a Program for Execution**

- · Preparation of a program for **execution involves components at:** 
	- **Compile time (i.e., "gcc")**
	- **Link/Load time (UNIX "ld" does link)**
	- **Execution time (e.g., dynamic libs)**
- **Addresses can be bound to final values anywhere in this path**
	- **Depends on hardware support**
	- **Also depends on operating system**
- **Dynamic Libraries**
	- **Linking postponed until execution**
	- Small piece of code, stub, used to **Small piece of code, stub, used to locate appropriate memory-resident library routine**
	- **Kubiatowicz CS162 ©UCB Spring 2015 Lec 12.33** – **Stub replaces itself with the address of the routine, and executes routine**
- **3/4/15**

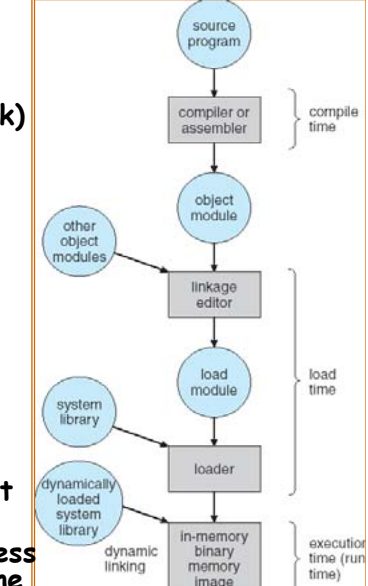

## **Recall: Uniprogramming**

- **Uniprogramming (no Translation or Protection)** - Application always runs at same place in physical memory since only one application at a time<sup>'</sup> – **Application can access any physical address 0xFFFFFFFFOperating System** Valid 32-bit<br>Addresses **Valid 32-bit Addresses Application 0x00000000**
	- **Application given illusion of dedicated machine by giving it reality of a dedicated machine**
- **3/4/15**

**Kubiatowicz CS162 ©UCB Spring 2015 Lec 12.34**

# **Multiprogramming (primitive stage)**

• **Multiprogramming without Translation or Protection** – **Must somehow prevent address overlap between threads**

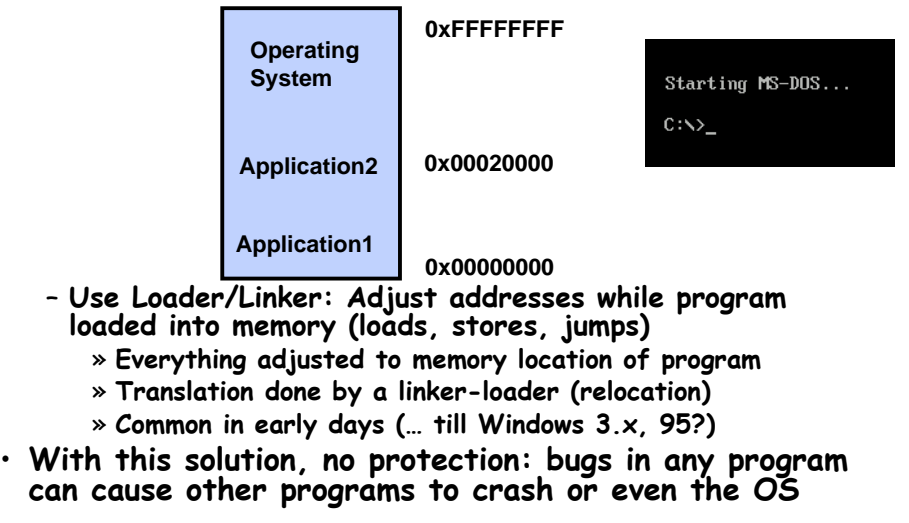

# **Multiprogramming (Version with Protection)**

•**Can we protect programs from each other without translation?**

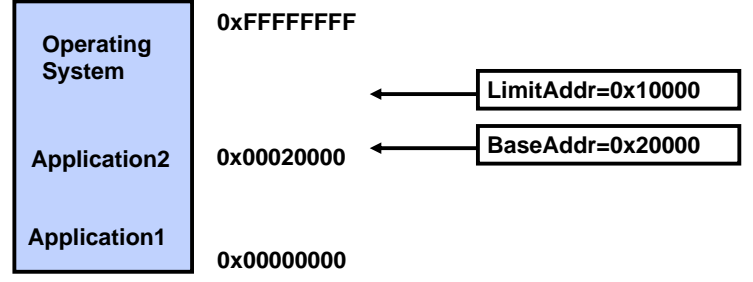

- Yes: use two special registers *BaseAddr* and *LimitAddr* to prevent user from straying outside designated area » **If user tries to access an illegal address, cause an error**
- **During switch, kernel loads new base/limit from PCB (Process Control Block)**

» **User not allowed to change base/limit registers**

## **Better Solution: Address translation**

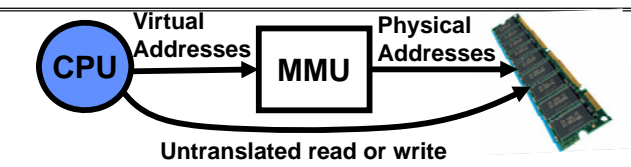

- **Address Space:**
	- **All the addresses and state a process can touch**
	- **Each process and kernel has different address space**
- **Consequently, two views of memory:**
	- **View from the CPU (what program sees, virtual memory)**
	- **View from memory (physical memory)**
	- **Translation box (MMU) converts between the two views**
- **Translation essential to implementing protection**
	- **If task A cannot even gain access to task B's data, no way for A to adversely affect B**

**Kubiatowicz CS162 ©UCB Spring 2015 Lec 12.37**

• **With translation, every program can be linked/loaded into same region of user address space**

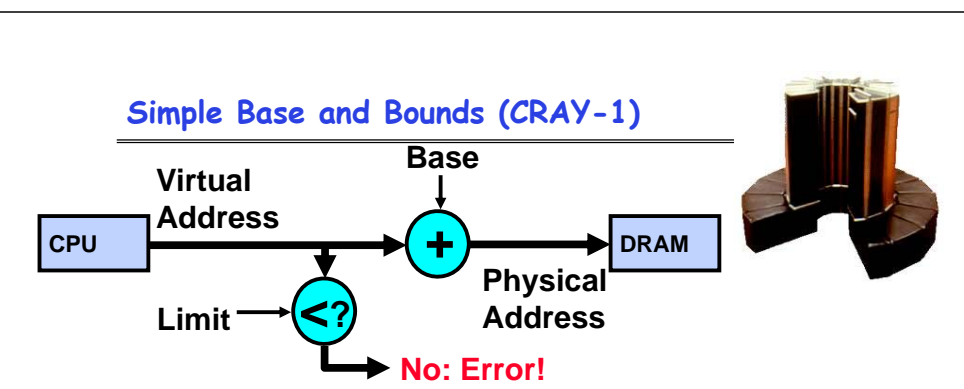

- **Could use base/limit for dynamic address translation – translation happens at execution:**
	- **Alter address of every load/store by adding "base"**
	- **Generate error if address bigger than limit**
- **This gives program the illusion that it is running on its own dedicated machine, with memory starting at 0**
	- **Program gets continuous region of memory**
	- **Addresses within program do not have to be relocated when program placed in different region of DRAM**

**3/4/15**

# **Recall: General Address Translation**

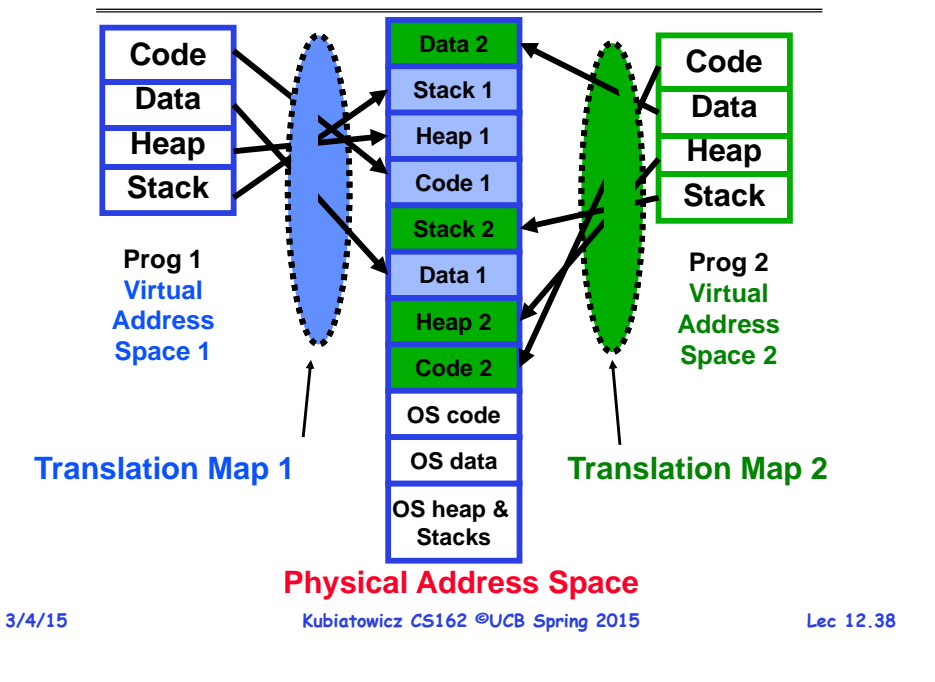

# **Issues with Simple B&B Method**

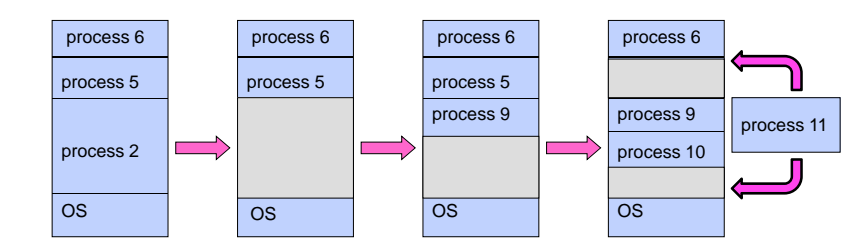

- **Fragmentation problem**
	- **Not every process is the same size**
	- **Over time, memory space becomes fragmented**
- **Missing support for sparse address space**
	- **Would like to have multiple chunks/program**
	- **E.g.: Code, Data, Stack**
- **Hard to do inter-process sharing**
	- **Want to share code segments when possible**
	- **Want to share memory between processes**
	- **Helped by providing multiple segments per process**

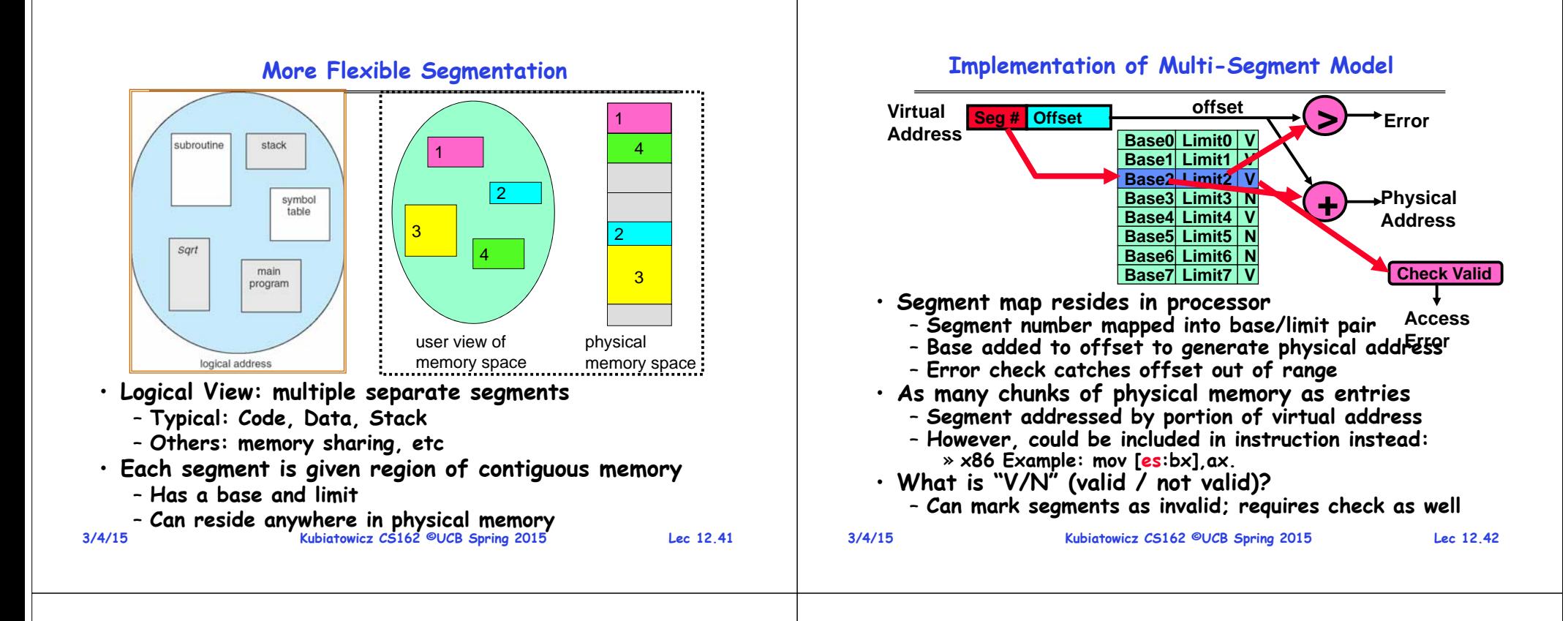

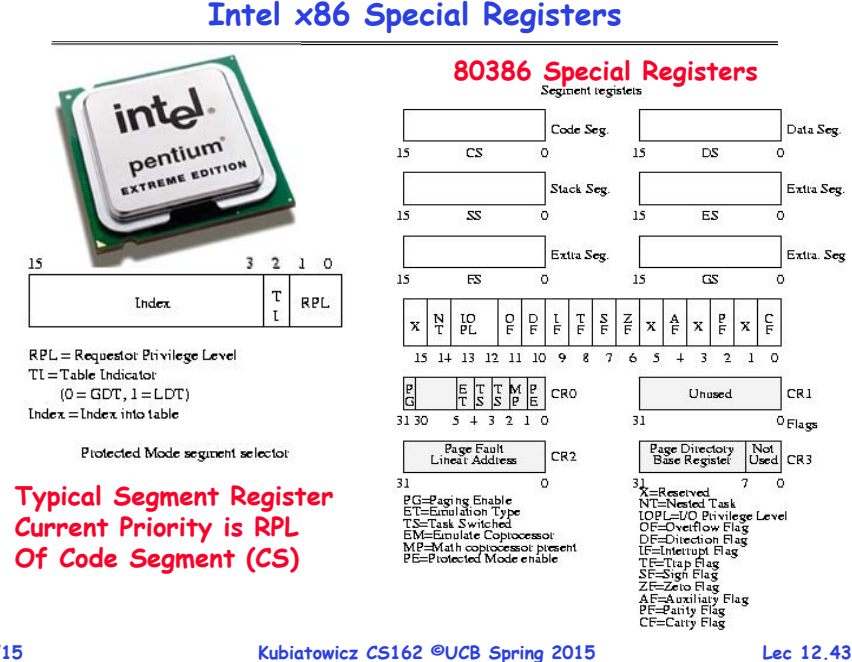

#### **Example: Four Segments (16 bit addresses)**

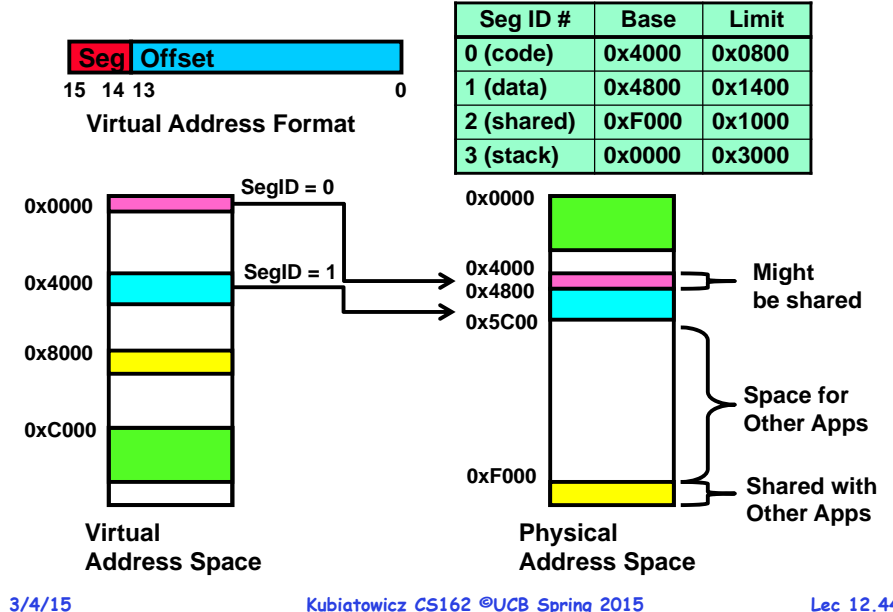

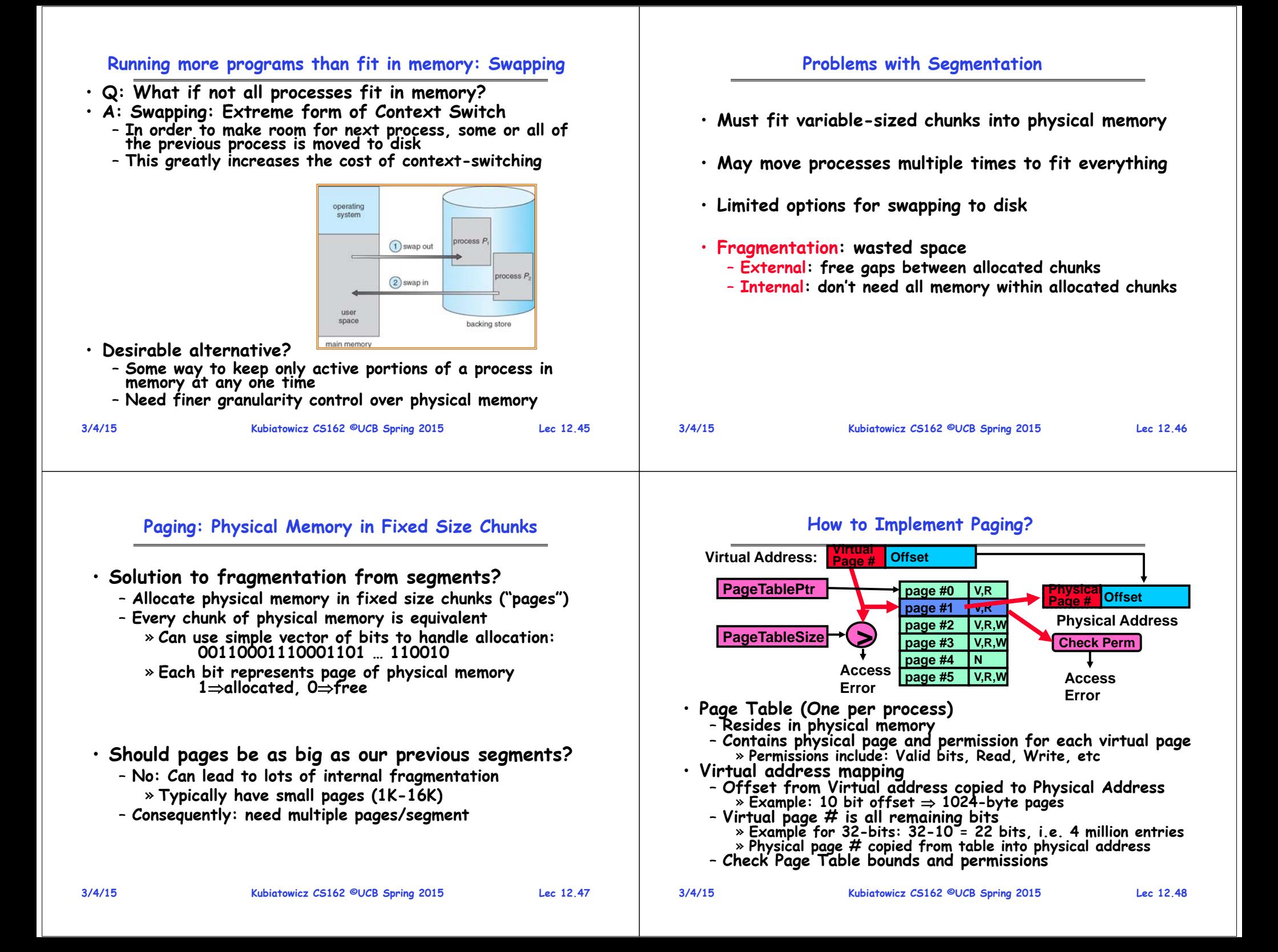

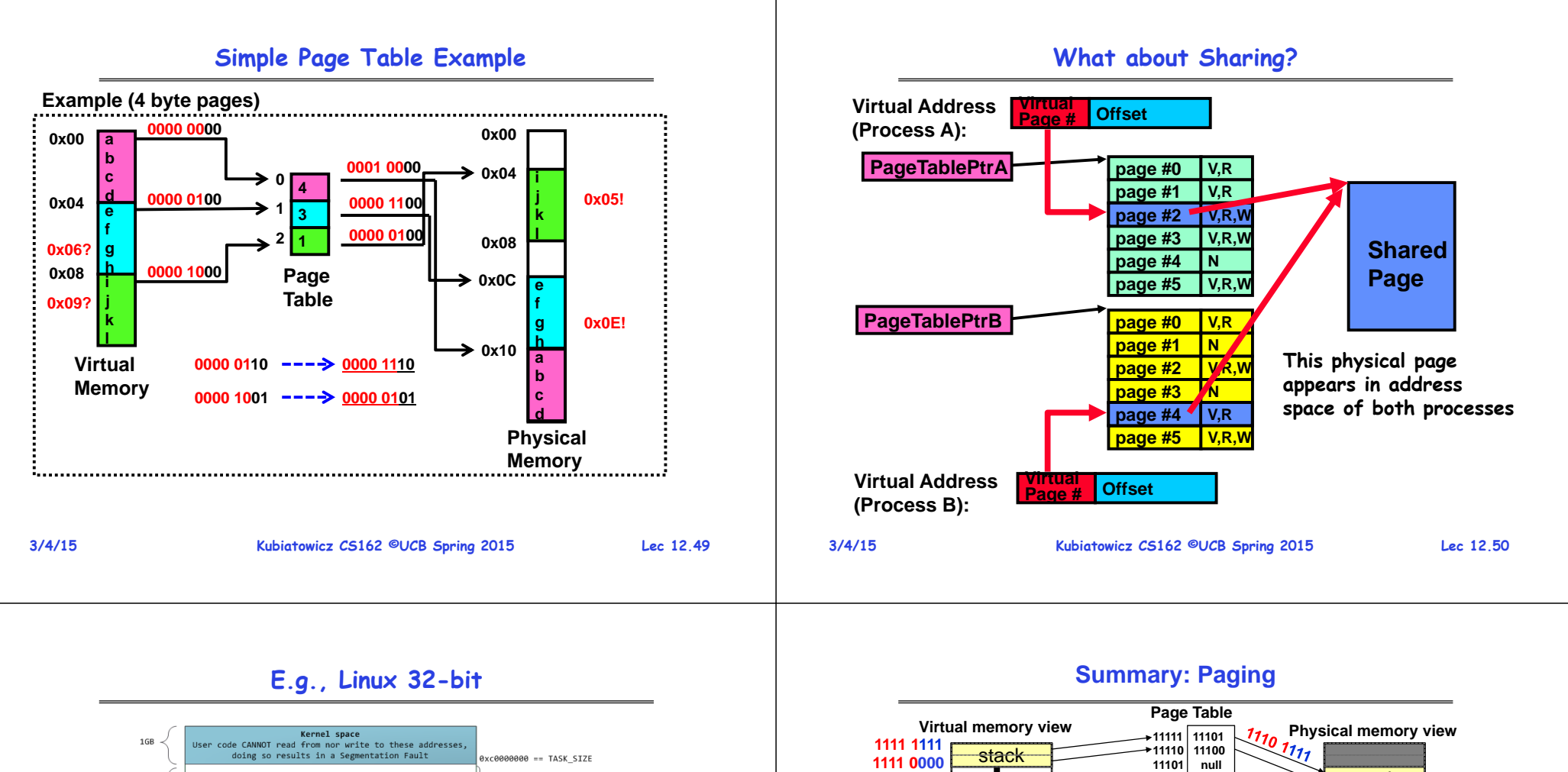

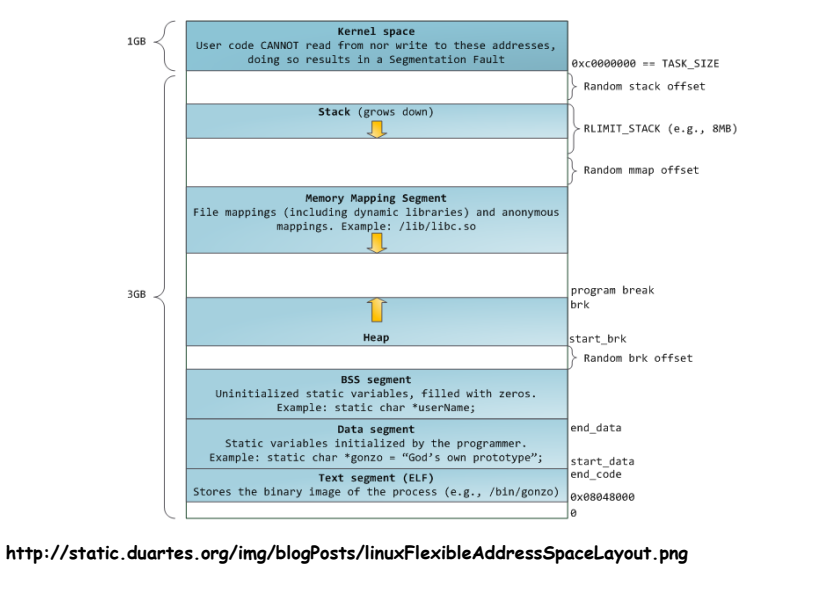

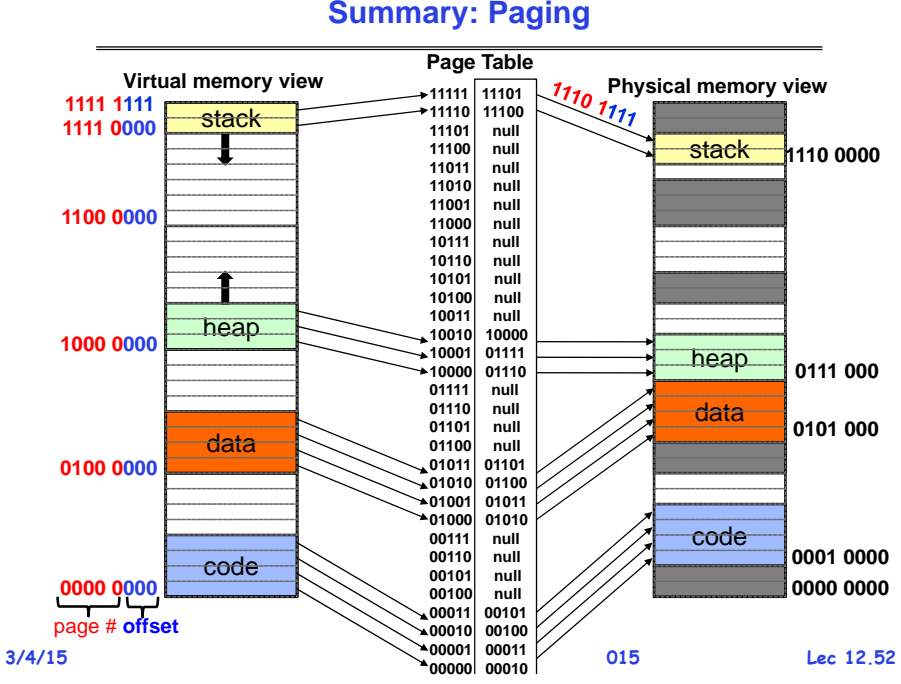

#### **Summary: Paging**

#### **Summary: Paging**

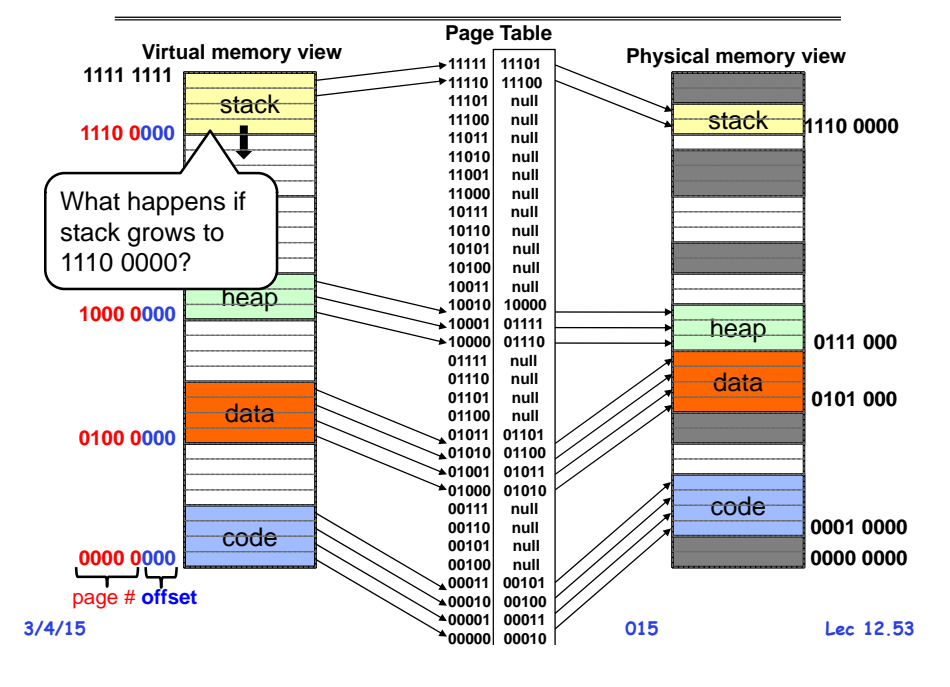

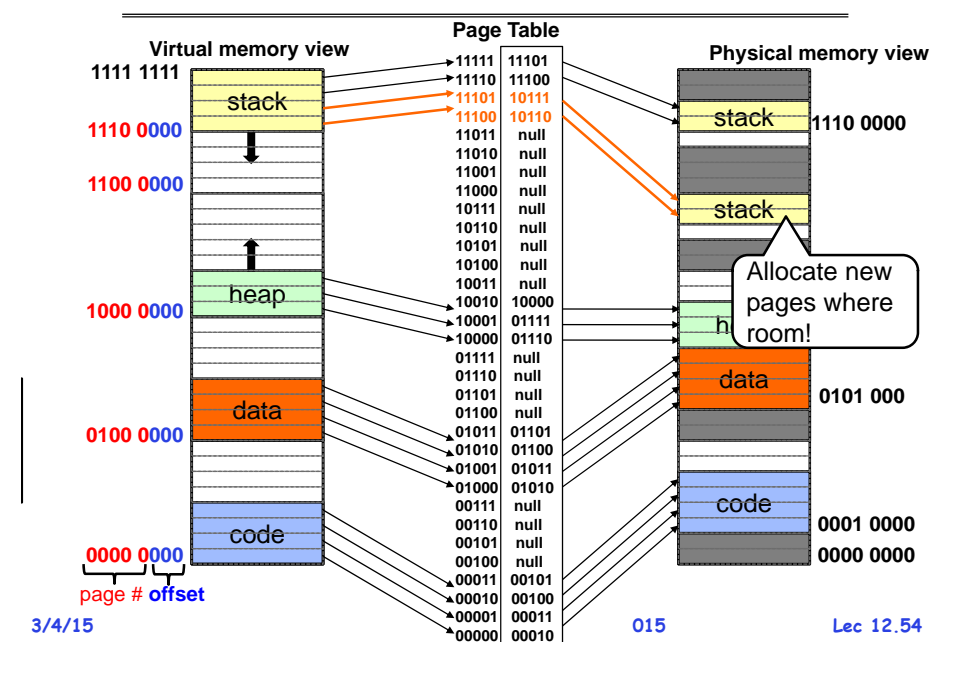

## **Page Table Discussion**

- **What needs to be switched on a context switch?**  – **Page table pointer and limit**
- **Analysis**
	- **Pros**
		- » **Simple memory allocation**
		- » **Easy to Share**
	- **Con: What if address space is sparse?**
		- » **E.g. on UNIX, code starts at 0, stack starts at (231-1).**
		- » **With 1K pages, need 2 million page table entries!**
	- **Con: What if table really big?**
		- » **Not all pages used all the time would be nice to have working set of page table in memory**
- **How about combining paging and segmentation?**

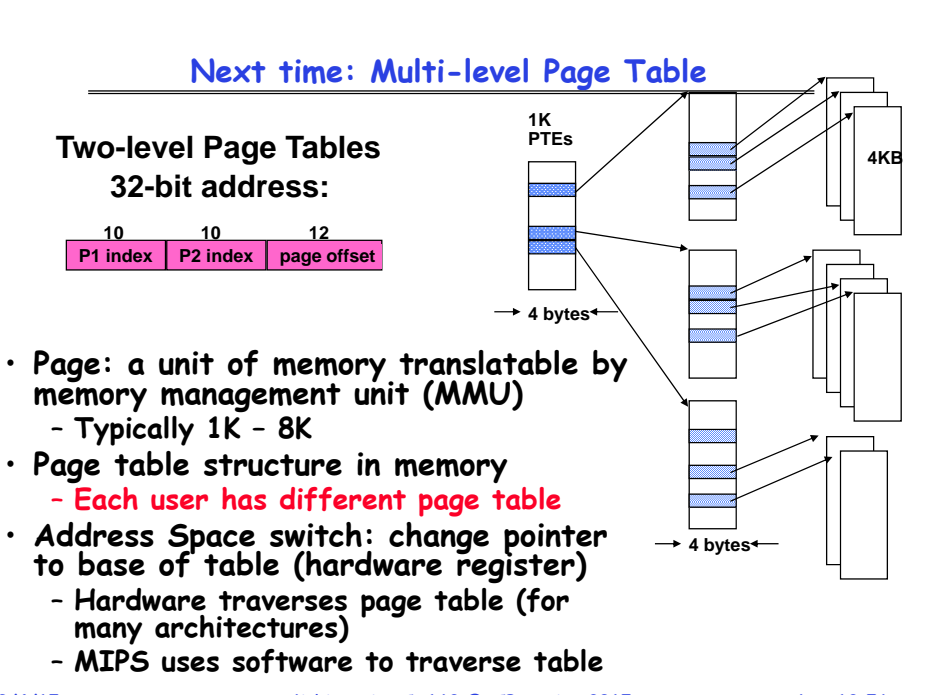

## **Summary**

# **Summary (2)**

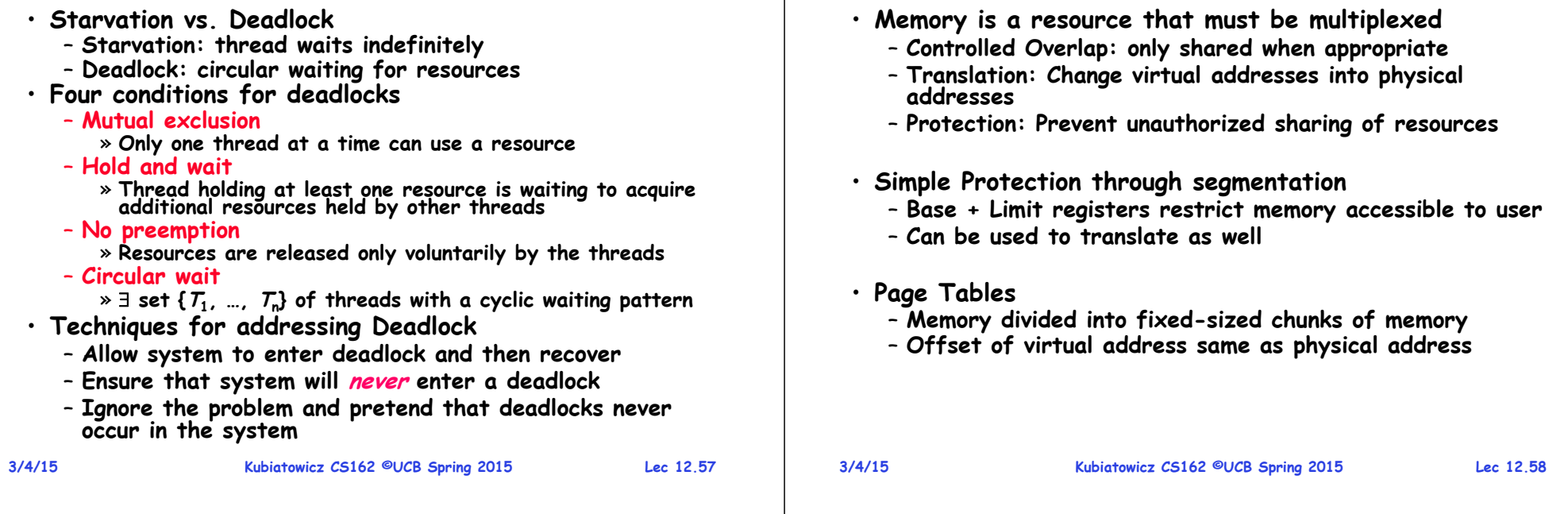